## Exemple de système temps-réel: Real-time Linux

ENSPS 3A option ISAV ENSPS 3A option GLSR MATSER ISTI parcours AR FIP 2A

J. GANGLOFF

1

## Plan du cours

- Introduction :
	- Comparatif des systèmes temps-réel
	- Les systèmes temps-réel "*open-source*"
- Architecture de Real-time Linux
	- Le noyau Linux
	- Le noyau Real-time Linux
	- Le mécanisme des modules noyau
	- Communications *user* <-> RT
	- Caractéristiques typiques
	- Avantages / Inconvénients

## Plan du cours

- Fonctions de Real-time Linux
	- Compatibilité POSIX-1003.13
	- Tâche périodique
	- *Handler* d'interruption
	- FIFO / Mémoire partagée
	- Mutex et sémaphores
- Méthodes de développement
	- Exemples
	- Méthodologie de debogage
- Liens

3

- 1.1. Comparatif des systèmes temps-réel: temps-réel "mou"
- Le temps-réel "mou" (*soft real-time*) : résolution remporelle faible (> 10 ms).
	- Norme POSIX-1003.1b : extensions TR pour UNIX.
	- Limitations :
		- liées à l'échantillonnage temporel du noyau (*slicing*).
		- liées à la stratégie d'ordonnancement des tâches.
		- liées au traitement des interruptions matérielles.
	- Exemple : Linux.
		- Conforme à la norme POSIX-1003.1b.
		- Noyau échantillonné à 100 Hz.
		- Dans le meilleur des cas (charge du système faible, pas d'accès aux ressources), la résolution temporelle est de 10 ms.

- 1.1. Comparatif des systèmes temps-réel: temps-réel "dur"
- Le temps-réel "dur" (*hard real-time*) : résolution temporelle élevée (<  $100 \mu s$ ).
	- Système monolithique
		- VxWorks : architecture hôte/cible. L'environnement de développement et de supervision (hôte) est sous UNIX. Il communique avec le système temps-réel (cible) grâce à une liaison TCP/IP.
	- Système conventionnel modifié
		- RTLinux, RTAI: modification de la couche d'abstraction matérielle pour ajouter des fonctionnalités temps-réelles.
		- Windows 2000 + INTime (TenASys, www.tenasys.com): même concept que RTLinux appliqué à Windows 2000.

- 1.1. Comparatif des systèmes temps-réel: temps-réel "dur"
	- Système à base de micro-noyau : QNX.
		- UNIX compatible POSIX-1003.
		- Noyau de taille minimale (< 10 Ko) -> temps de réponse minimum.
		- Le noyau implémente seulement 4 services :
			- ordonnancement des processus
			- communications inter-processus (IPC)
			- gestion bas-niveau du réseau
			- dispatching des interruptions
		- Les gestionnaires de ressources fonctionnent comme les autres processus et sont préemptibles par les tâches temps-réel.
		- Point faible : performance (fréquence élevée de changement de contexte, débit important des IPC)

1.2. Les systèmes temps-réel "*open-source*"

- Les 2 principaux systèmes temps-réel "*open-source*" sont :
	- RTAI (www.rtai.org)
	- RTLinux (www.fsmlab.com)
- Basés sur un noyau linux standard modifié.
- Architecture similaire, API compatible. RTAI possède des fonctionnalités supplémentaires. Licences légèrement différentes.
- Conformes à la norme POSIX-1003.13
- Modification de la couche d'abstraction matérielle pour ajouter des fonctionnalités temps-réel à linux. Cette architecture est basée sur un micro-noyau dont la tâche de plus basse priorité est le système linux.

## II. Architecture de Real-time Linux 2.1. Le noyau Linux

#### ● Linux :

- Linux est un unix-like (AIX, HP-UX, Solaris, ...)
- Développement initié par Linus Torvalds en 1991
- Le code source est ouvert et est placé sous la GNU General Public License -> LINUX EST GRATUIT
- Plateformes supportées : I386, Alpha, Sparc, 680x0, PowerPC, IBM S/390, ... plus de 15 en janvier 2003.
- Linux *vs* les UNIX commerciaux :
	- Architecture monolithique : comme les autres UNIX (excepté Mach 3.0 de Carnegie Mellon).
	- *Multithreading* : comme les autres UNIX

## II. Architecture de Real-time Linux 2.1. Le noyau Linux

- Noyau non préemptif : seul Solaris est un noyau pleinement préemptif
- Support multiprocesseur symétrique (SMP) : comme la plupart des UNIX
- Système de fichiers journalisé : comme la plupart des UNIX
- Avantages de Linux :
	- Gratuité
	- Totalement personnalisable : accès aux sources
	- Plateforme matérielle peu onéreuse
	- Performances : un des UNIX les plus rapides
	- Qualité : extrême stabilité

## II. Architecture de Real-time Linux 2.1. Le noyau Linux

- Compacité : 2.5 millions de lignes de code contre 30 millions pour windows 2000. Le noyau tient sur une disquette de 1.4 Mb.
- Très bonne compatibilité : reconnaît tous les systèmes de fichiers existants. Compatible avec tous les protocoles réseau. Possibilité d'exécuter des applications compilées pour d'autres systèmes d'exploitation sous Linux.
- Support technique très efficace : groupes de discussion, listes de diffusion, ...
- Modularité : possibilité d'insertion automatique de gestionnaires de périphérique par un mécanisme de modules noyau : fonctionnalité utilisée par Real-time Linux.

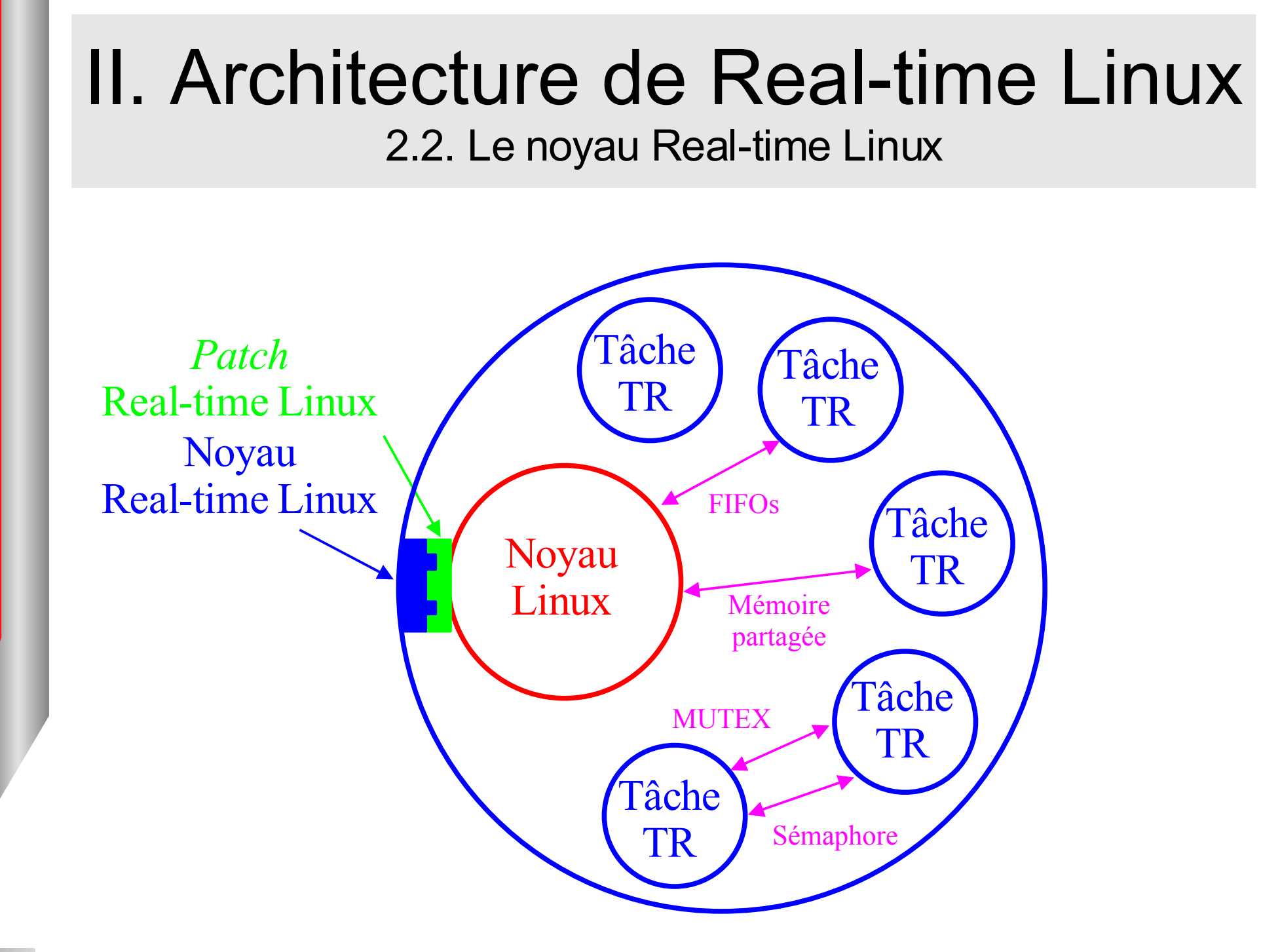

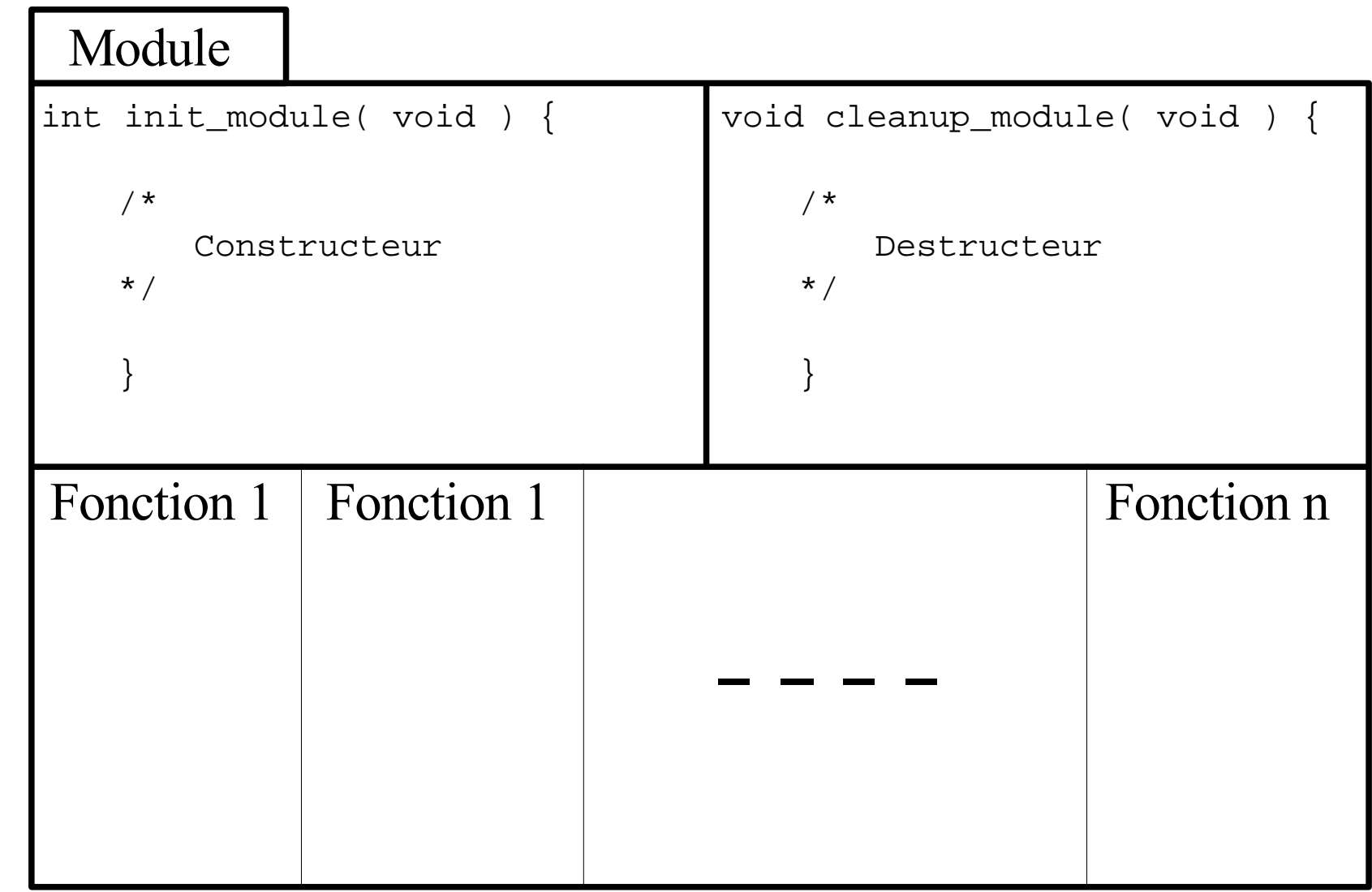

- Gestion des modules :
	- insmod <nom du module> : insertion du module dans le noyau.
		- Vérification de la compatibilité de version
		- Edition de lien dynamique avec les fonctions du noyau.
		- Execution de init module.
	- rmmod <nom du module> : retrait du module
		- Vérification que le module n'est pas utilisé.
		- Execution de cleanup\_module.
	- lsmod : liste de tous les modules contenus dans le noyau.

- Les modules RTLinux :
	- rtl\_sched.o : *scheduler* temps-réel. API POSIX.
	- rtl\_fifo.o : API de gestion des FIFOs temps-réel.
	- rtl\_posixio.o : API d'opérations bas-niveau sur les *devices*.
	- rtl\_time.o : API de gestion du temps (précision : nanoseconde)
	- rtl.o : micro-noyau temps-réel.
- L'insertion du module  $r t$ . o lance le noyau temps-réel.
- Les modules RTLinux doivent être insérés préalablement à l'insertion de tout module définissant des tâches temps-réel.

- Les modules RTAI :
	- rtai.o: API de base de RTAI, dispatcheur d'interruptions, gestion du temps.
	- rtai\_sched.o : *scheduler* temps-réel
	- rtai\_fifos.o : fifos et sémaphore

#### II. Architecture de Real-time Linux 2.4. Communications *user* <-> RT

#### Définitions :

- Processus *user* : processus tournant en mode *user*, càd tout processus Linux géré par le noyau Linux. Les processus *user* bénéficient des mécanismes de protection de l'accès aux ressources: ils ne peuvent pas compromettre l'intégrité du système.
- Processus RT : processus tournant en mode *Kernel*. Toutes les tâches Real-time Linux sont lancées à l'insertion d'un module et tournent donc en mode *Kernel*. Elles ne bénéficient pas des mécanismes de protection des processus *user* et peuvent donc compromettre l'intégrité du système. Une programmation minutieuse est donc nécessaire.

#### II. Architecture de Real-time Linux 2.4. Communications *user* <-> RT

- Il est nécessaire de prévoir des dispositifs de communication entre Linux et RTLinux.
	- FIFOs : il existe 64 FIFOs temps-réel (/dev/rtf0 à /dev/rtf63) qui permettent une communication bidirectionnelle entre Linux et Real-time Linux. Ces FIFOs peuvent éventuellement servir de moyen de communication entre 2 tâches temps-réel.
	- Mémoire partagée : utilisation d'un *device* /dev/mbuff pour partager une zone mémoire entre un processus RT et un processus *user*.
		- Avantage : pas de transfert de données : gain de temps
		- Inconvénient : prévoir un mécanisme de mutex
	- *Buffer* circulaire du noyau : affichage de messages de débogage. Consultable avec la commande dmesg.

#### II. Architecture de Real-time Linux 2.4. Communications *user* <-> RT : exemple

- API 100% compatible entre RTAI et RTLinux
- Fonctions de base :
	- int rtf\_create(unsigned int fifo, int size); création d'une fifo.
	- int rtf\_create\_handler(unsigned int fifo, int (\*handler)(unsigned int fifo)); création d'un *handler* de fifo
	- int rtf\_destroy(unsigned int fifo); destruction d'une fifo
- Programme de test

#### II. Architecture de Real-time Linux 2.5. Caractéristiques typiques

- Caractéristiques typiques de Real-time Linux :
	- Fonctionne sur architecture i386, mono ou multiprocesseurs, avec linux version 2.2 ou 2.4.
	- Taille du *patch* du noyau linux (source) : < 100 Ko
	- Taille des modules Real-time Linux (objet) : < 100 Ko
	- *Jitter* maximum sur un tâche périodique (pentium III 800) : 2  $\mu$ s.
	- Temps de réponse aux interruptions matérielle :  $\leq 2 \mu s$ .
	- Résolution du *timer* : 1 ns
	- *Scheduler* basé sur la priorité : la tâche de priorité la plus haute est executée.

2.6. Avantages / inconvénients

- Avantages :
	- On bénéficie de tout l'environnement UNIX classique (outils de développement, Xwindows, réseau, ...) tout en ayant des fonctionnalités temps-réel. Les 2 pouvant communiquer *via* les FIFOs ou la mémoire partagée.
	- Le micro-noyau Real-time Linux garantie des temps de commutation de contexte très courts -> bonnes performances.
- Inconvénients :
	- Programmation en mode *kernel* -> pas de mécanisme de protection de l'intégrité du système
	- API limitée et très simple comparée à des systèmes temps-réel commerciaux.

#### III. Fonctions de Real-time Linux 3.1. Compatibilité POSIX-1003.13

- POSIX 1003.13 : "*minimal realtime operating system*"
	- Fonctions portables : pthread\_create, pthread\_join, pthread\_kill, pthread\_cancel, sigaction, fonctions de gestion des mutex, fonctions de gestion des sémaphores, ...
	- Fonctions spécifiques : pthread\_make\_periodic\_np, pthread\_setfp\_np, pthread\_suspend\_np, pthread\_wait\_np, pthread\_wakeup\_np, pthread\_attr\_setcpu\_np.
- En n'utilisant que des fonctions portables compatibles POSIX, il est possible d'exécuter le programme en mode *user* avec des contraintes temps-réel "mou" , et ainsi de le déboguer plus facilement avant de le re-compiler pour le mode TR "dur".

#### III. Fonctions de Real-time Linux 3.2. Tâche périodique

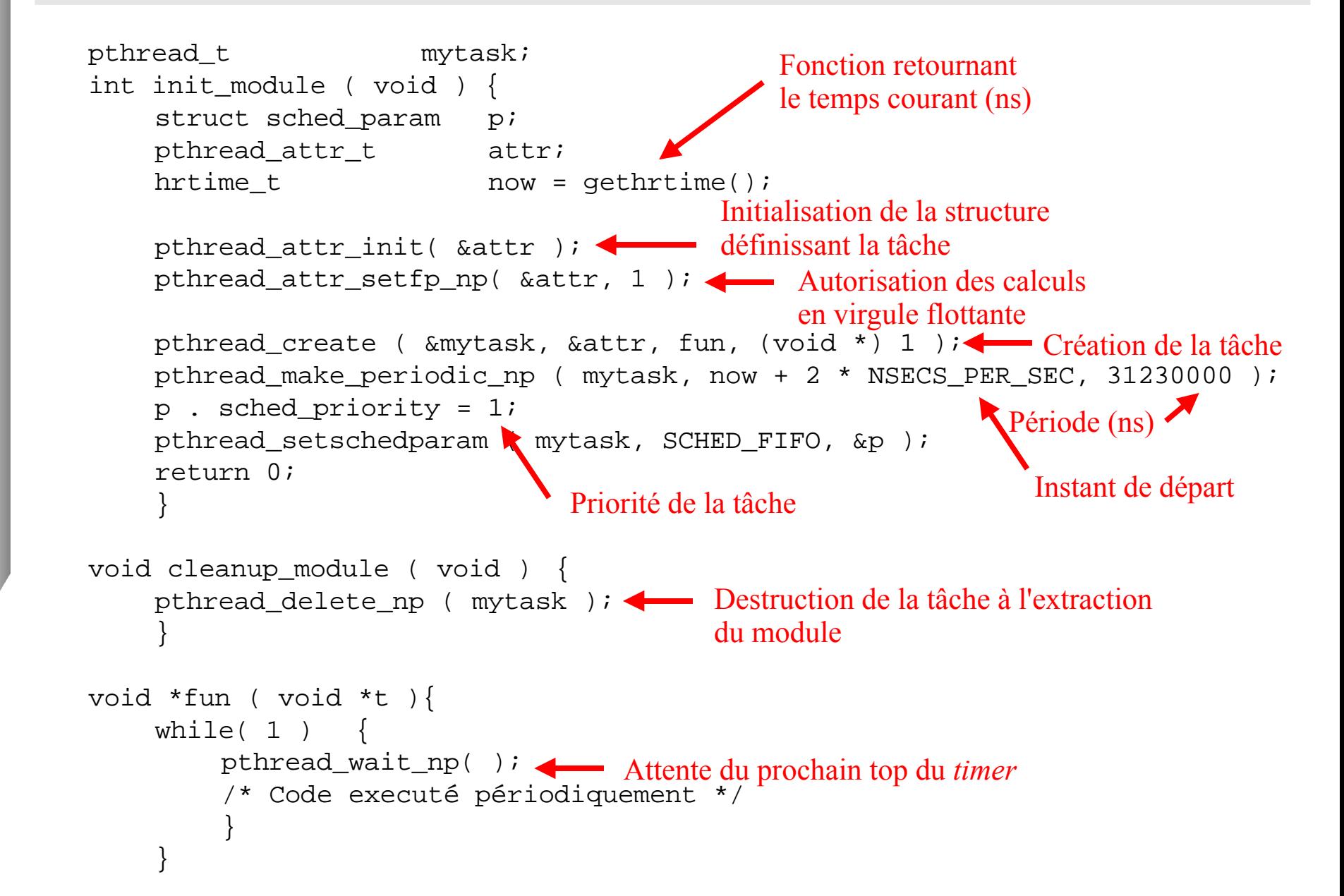

#### III. Fonctions de Real-time Linux 3.3. *Handler* d'interruption

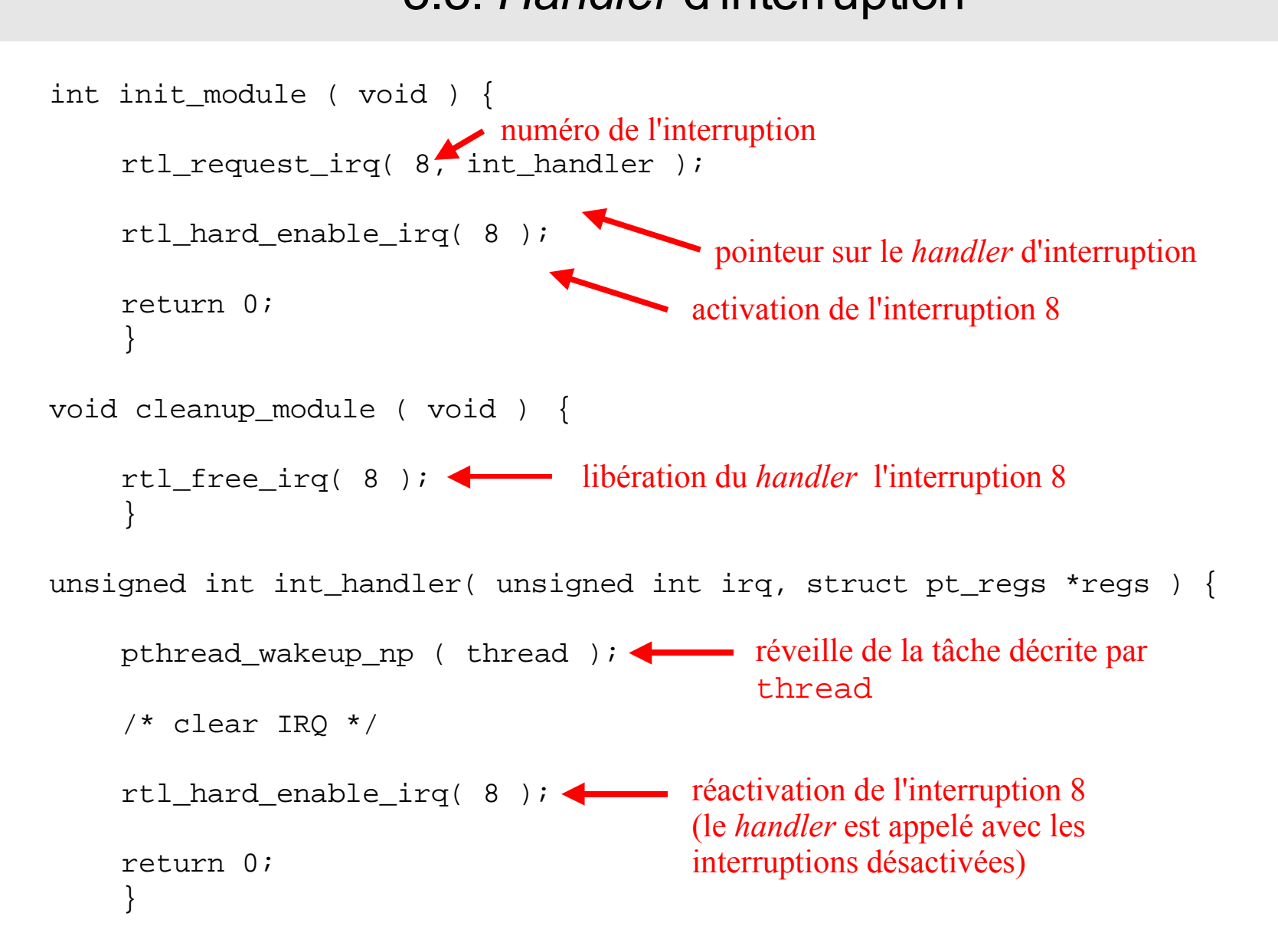

#### III. Fonctions de Real-time Linux 3.4. FIFO / Mémoire partagé volatile char \*shm; int init\_module ( void ) { shm = (volatile char\*) mbuff\_alloc( "demo",1024\*1024 );  $if($  shm ==  $NULL$   $)$ rtl printf( "alloc failed\n" ); return -1; } sprintf( (char\*)shm, "data\n" ); return 0; } void cleanup\_module ( void ) { if ( shm ) mbuff\_free( "demo",(void\*)shm ); } FIFOs : voir exemple 1 Mémoire partagée : #include <stdio.h> #include "mbuff.h" volatile char \*shm; main ( int argc,char \*argv[] ){  $shm = (volatile char<sup>*</sup>)$ mbuff\_alloc( "demo", 1024\*1024 );  $if($  shm  $\angle$  NULL  $)$  { printf( "alloc failed\n" ); exit $(2)$ ; } printf( "mbuff: %s\n", shm ); mbuff\_free( "demo", (void\*)shm ); return( 0 ); } Le contenu de la mémoire partagée peut changer à tout moment -> volatile Pointeur identique Identification de la zone partagée Affichage en mode *user* de la chaîne "data" définie en mode *kernel*

24

## III. Fonctions de Real-time Linux

#### 3.5. Mutex et sémaphores

static pthread mutex t mutex; static pthread t threads[2];

```
int init module ( void ) {
pthread attr t attr;
```
pthread\_mutex\_init( &mutex, 0 ); pthread attr init ( &attr ); pthread\_attr\_setcpu\_np( &attr,0 ); pthread\_create ( &threads[0], &attr, start0,  $(void *) 0$  ); pthread\_attr\_setcpu\_np( &attr,1 ); pthread\_create ( &threads[1], &attr, start1, (void \*) 0 ); return 0; } Création d'une *thread* sur le CPU0

void cleanup\_module ( void ) { pthread\_join( threads[0], NULL ); pthread\_join( threads[1], NULL ); pthread mutex destroy( &mutex ); Création d'une *thread* sur le CPU1 Attente que les 2 *thread* soient finies

static void \* start0( void \*arg ) { pthread\_mutex\_lock ( &mutex ); outb( 0xff, 0x378 ); nanosleep( hrt2ts(10000), NULL ); outb( 0x00, 0x378 ); nanosleep( hrt2ts(10000), NULL ); outb( 0xff, 0x378 ); pthread\_mutex\_unlock ( &mutex ); return (void\*) 0; } static void  $*$  start1( void  $*$ arg ) { pthread\_mutex\_lock ( &mutex );  $\lceil \text{outb}(\text{0xff}, \text{0x378})\rceil$ nanosleep( hrt2ts(10000), NULL ); outb( 0x00, 0x378 ); nanosleep( hrt2ts(10000), NULL ); outb( 0xff, 0x378 ); pthread mutex unlock ( &mutex ); return (void\*) 1; }  $\blacktriangleright$  Pulse de 10  $\mu$ s sur le port parallèle

}

#### III. Fonctions de Real-time Linux 3.5. Mutex et sémaphores

- Les mêmes fonctionnallités peuvent être obtenues avec les sémaphores :
	- sem\_wait, sem\_timedwait : permet de verrouiller un sémaphore avec ou sans *timeout*.
	- sem\_post : permet de déverrouiller un sémaphore.
- Les mutex et les sémaphores sont entièrement compatibles avec la norme POSIX-1003.13 et peuvent donc être implémentés en mode *user* comme en mode *kernel*.

## III. Fonctions de Real-time Linux 3.6. LXRT

- LXRT est une fonctionnalité propre à RTAI qui n'a pas d'équivalent sous RTLinux :
- Permet d'exécuter un processus temps-réel en mode *user*
- Avantages :
	- Permet de développer de manière plus sûre en bénéficiant du mécanisme de protection de la mémoire
	- Utilisation des outils de debogage classiques
	- Pas besoin d'être *root* pour lancer le programme temps-réel
	- API identique au mode kernel
	- Portage des applications plus simple
- Inconvénient :
	- Temps de commutation de contexte doublé

#### IV. Méthodes de développement 4.1. Exemples sous RTAI

- "stress" : permet de mesurer en nanosecondes le *jitter* de l'instant de début d'une tâche périodique cadencée à 1000 Hz répétée 500 fois.
- "sound" : permet, par une modulation de largeur d'impulsion d'un signal carré à 8000 Hz, de produire un son sur le haut-parleur standard d'un PC. Seul un système TR peut garantir un son sans "crachottements".

# IV. Méthodes de développement

4.2. Méthodologie de débogage

Deux symptômes fréquents :

7C

- Blocage du système : le processus temps-réel prend toute la ressource processeur. Il n'y a plus de temps pour executer linux. Solution : rechercher le *bug* dans les boucles (for, while) et plus précisément dans leur condition de sortie.
- Message *kernel* dans dmesg : "Kernel page fault" , "oops" , ... Dans ce cas, l'erreur provient d'un dépassement de tableau. Il est nécessaire de rebooter le système sous peine de compromettre son intégrité (corruption de *filesystem*).
- Pour "traquer" un *bug* : utiliser rtl\_prinf (RTLinux) ou printk (RTAI) pour visualiser l'état de variables importantes du programme. Trop de messages peuvent bloquer le système.

## V. Liens

- www.realtimelinux.org : portail d'accès à toutes les pages ayant rapport avec le temps-réel sous linux.
- www.fsmlab.com : site web officiel de RTLinux.
- www.rtai.org : site web officiel de RTAI.
- www.linuxhq.com : site web sur le développement de linux.
- www.kernel.org : accès aux sources de linux.